**Services Informatiques** 

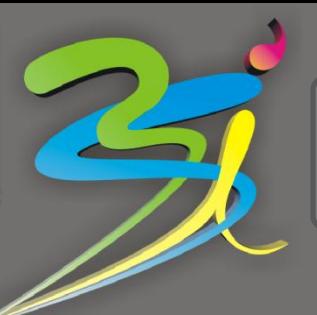

45 av de Rochetaillée 42100 Saint-Etienne 04 77 57 47 09<br>24 av Joannes Masset 69009 Lyon 04 78 83 59 72 24 av Joannes Masset 69009 Lyon<br>Portable: Portable: 06 76 87 32 32<br>Site: 06 76 87 32 32

Site: [www.3-s-i.fr](http://www.3-s-i.fr/) Email: societe@ 3-s-i.fr

# Installation d'un ordinateur d'occasion

#### Objectif de l'intervention technique:

Un technicien se déplace sur votre lieu de travail pour vous permettre de dépanner votre ordinateur et le reconfigurer dans votre environnement de travail. Il vous assistera pour la sauvegarde de vos documents et la réinstallation du système d'exploitation officiel. L'installation de vos logiciels de travail. l'installation des périphériques d'impression ou d'acquisition d'image/vidéo, configurer vos moyens de communication internet, et programmer une sauvegarde quotidienne automatique de tous vos documents.

#### Prérequis à l'intervention technique:

Un ordinateur avec une licence de système d'exploitation officielle

Une connexion Internet haut débit fonctionnelle

Un disque dur externe USB indispensable à une sauvegarde

#### Description de l'intervention technique:

- Sauvegarde des documents, mails, et favoris internet
- Réinstallation du système d'exploitation (Windows, MacOS, Linux)
- Connexion de l'ordinateur au point d'accès internet présent (Ethernet, wifi, cpl)
- Installation d'une protection antivirale et antimalware (Antivirus préinstallé ou conseillé)
- Installation des périphériques d'impression et d'acquisition (imprimante, scanner,…)
- Paramétrage d'un logiciel de messagerie et de navigation internet (thundirbird, firefox)
- Installation des logiciels de travail
- Transfert des données sauvegardées
- Programmation d'une sauvegarde quotidienne (sur un disque dur externe)
- Explications sur le fonctionnement et l'utilisation des logiciels installés lors de cette intervention

### Options disponibles en complément de l'intervention:

Fourniture de logiciel professionnel (Suite bureautique type Microsoft Office, suite graphique type Adobe, suite de gestion/compta/paye type EBP/Ciel/Sage)

- Fourniture de matériels (Mémoire, imprimante, scanner, disque dur, appareil photo,…)
- Formation d'initiation à l'ordinateur (système d'exploitation, navigation internet, messagerie, protection des informations)
- Formation aux logiciels professionnels (Suite bureautique type Microsoft Office, suite graphique type Adobe, suite de gestion/compta/paye type EBP/Ciel/Sage)

## Temps d'intervention ½ jour Soit 200€ Ht